## << Python >>

, tushu007.com

<< Python >>

- 13 ISBN 9787900643490
- 10 ISBN 7900643494

出版时间:2002-9

( ) Alan Gauld

页数:228

PDF

更多资源请访问:http://www.tushu007.com

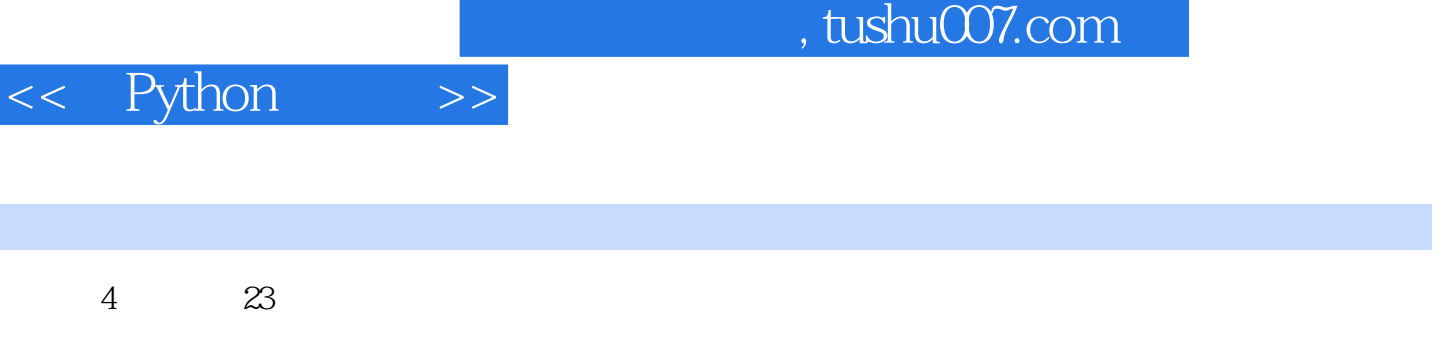

 $4$ 

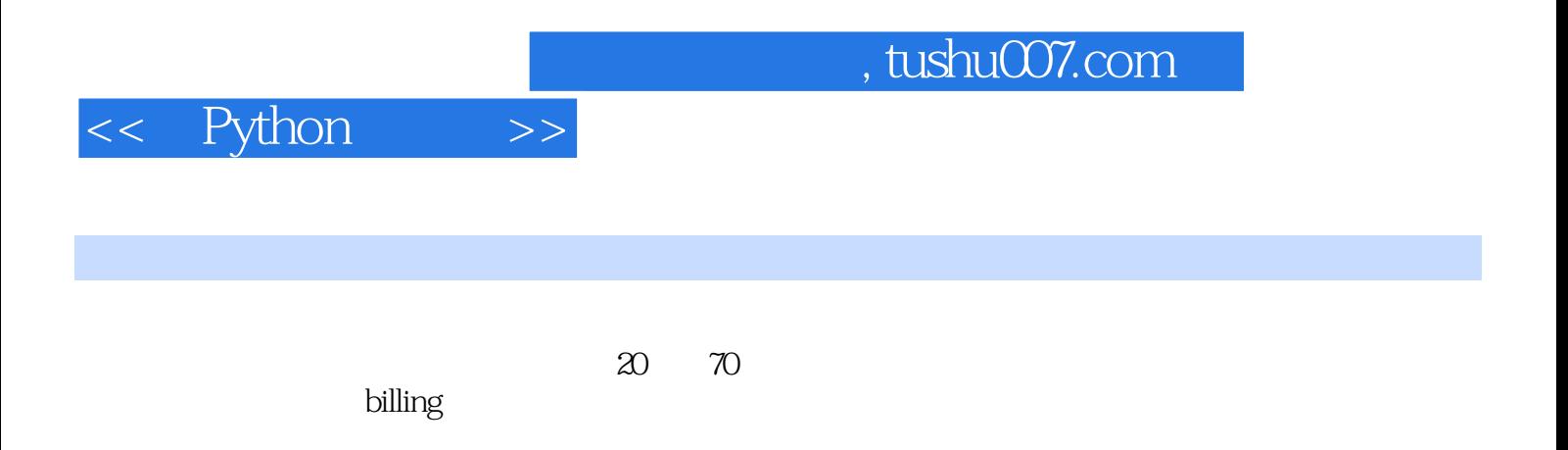

, tushu007.com

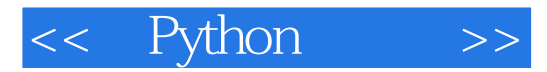

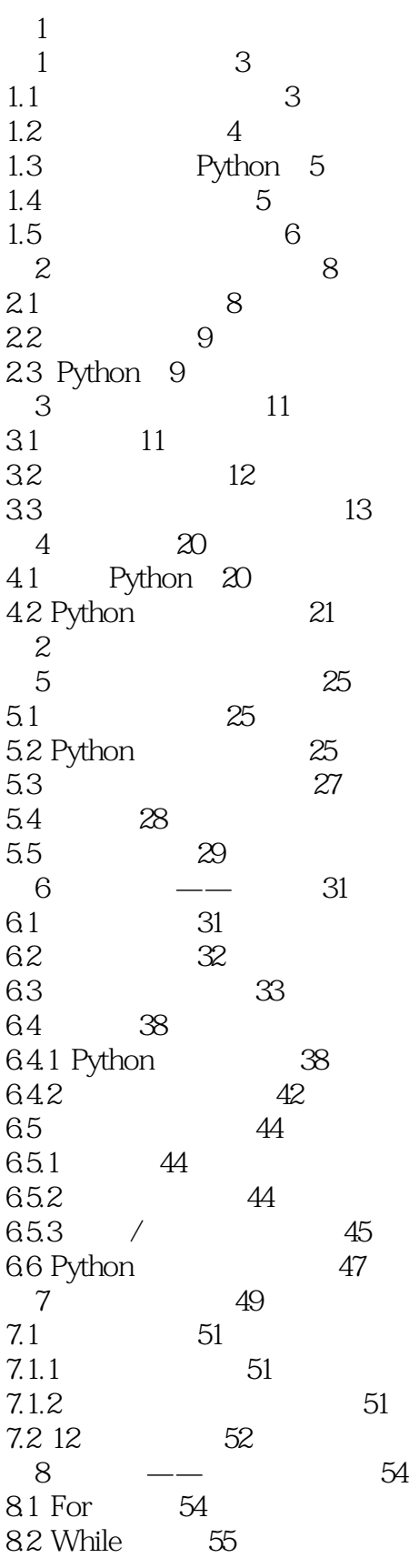

## , tushu007.com

<< Python  $\left| \right\rangle >$ 

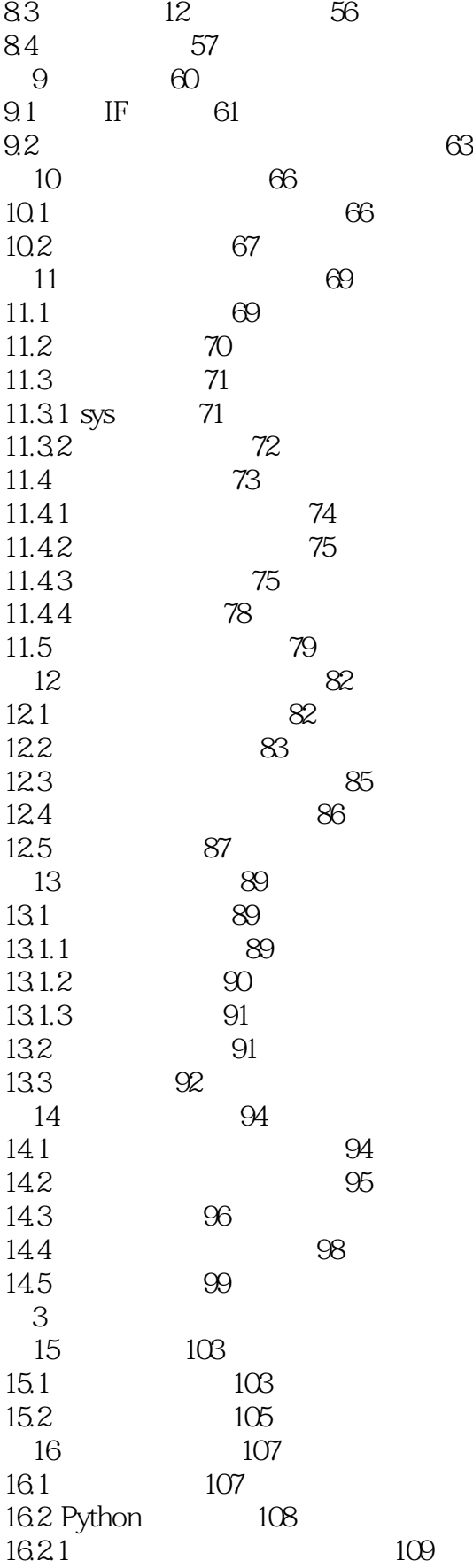

<< Python  $>$ 

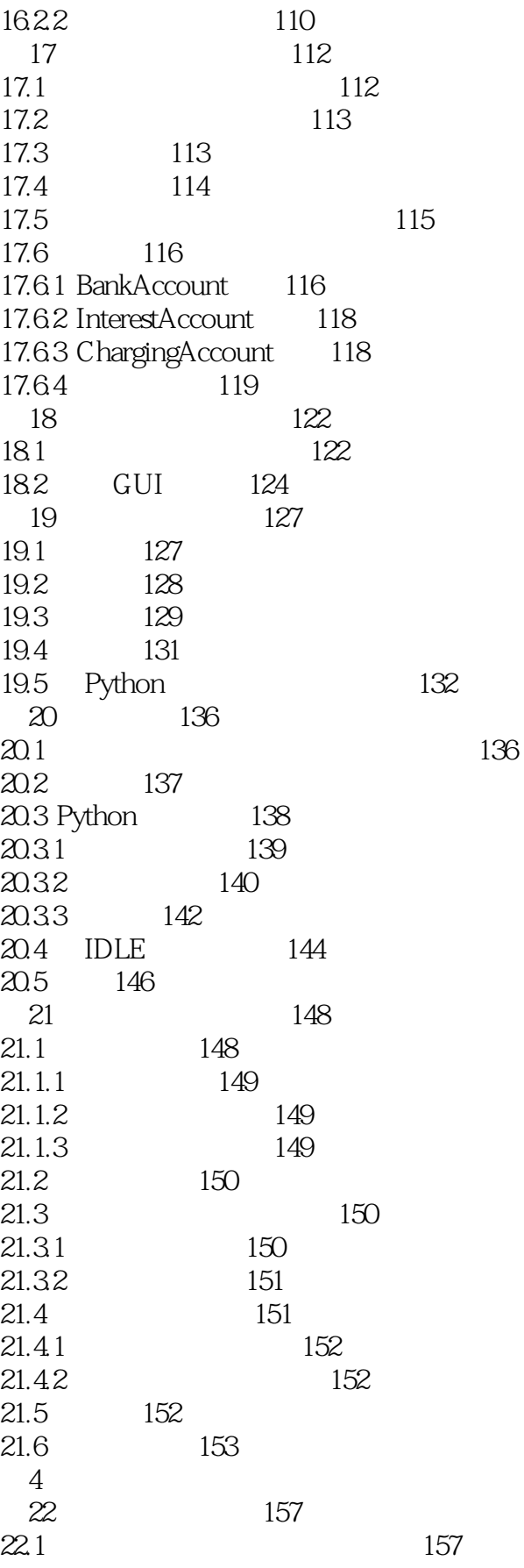

 $<<$  Python  $\geq$ 

22.2 159 22.3 160 22.3.1 getCharGroups() 162 22.3.2 getPunctuation() 163 165  $22.4$ 22.5 166  $22.51$ 169 22.5.2 HTML 170 226  $(GUI)$  171 22.7 173 23 180 23.1 Hangman  $180$ 182 23.2 2321 182 2322 183 2323 183 233 184 2331 Game 185 2332 Target 185 23.33 Guess 185 2334 Outcome 185 234 185 235 187  $-$ 236 Hangman 189 23.7 GUI Hangman 192 238 199 2381 Mastermind 199 2382 Rock/Scissors/Paper 199 2383 Minesweeper 199 201  $\overline{5}$  $\mathsf{A}$ Python 205  $A.1$ 205 206  $A.2$ IDLE 206  $A.3$ A.31 Python  $207$ A.32  $207$  $A.4$  $208$ B  $209$ B.1 Python 209 B.1.1 Hello World 209  $B.1.2$ 210 **B.2 BASIC** 210 B.2.1 Hello World 210 **B.22** 211 **B.23 BASIC** 211  $B.3 C/C++$  212

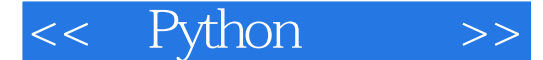

B.31 Hello World 212 **B.32** 213 B.4 Java 213 B.4.1 Hello World 214  $B.42$ 214 Pascal(Delphi) 215  $B.5$ B.5.1 Hello World 215  $B.52$ 216 B.6 Perl 216 B.6.1 Hello World 217 **B.62** 218 B.7 Smalltalk 218 B.7.1 Hello World 218 B.7.2 219 **B.8** 219 B.81 Awk 220 B.82 Eiffel 220 B.83 Lisp 220 B.84 Prolog 221<br>B.85 Ruby 221 B.86 Tcl/Tk 221  $\mathcal{C}$ 222  $C.1$ 222 C.1.1 Python 222  $C.1.2$ 223  $C.1.3$ 224  $C.1.4$ 225  $C.2$ 227

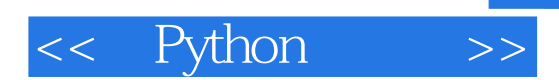

本站所提供下载的PDF图书仅提供预览和简介,请支持正版图书。

更多资源请访问:http://www.tushu007.com